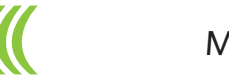

# M A x i m i z a r

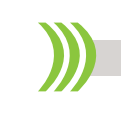

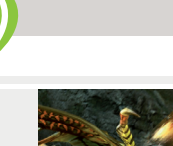

### **Site faz homenagem a Carmem Miranda**

Acaba de ser lançado um site que homenageia Carmem Miranda, com depoimentos, fotos, história e sua discografia. **Pág. 3**

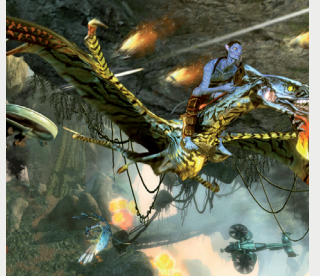

### **Exiba suas fotos no Digital Photo Frame 700Z**

Com tela de Amoled, de sete polegadas, o porta retrato digital da Samsung tem resolução de 1024 x 600, conectividade bluetooth e permite o compartilhamento de conteúdo multimídia. **Pág. 3**

### **CONSULTA NO CELULAR**

Empresa brasileira disponibiliza um serviço na internet que coloca a lista telefônica comercial gratuitamente dentro do aparelho celular em todo o Brasil

Cleidson Lima

A gigantesca, pesada e dinossáurica lista telefônica comercial virou uma prática, leve e portátil agenda dentro do celular. Além de poupar milhares de árvores com a impressão e trazer grande economia, permite comunicação rápida e inovadora entre fornecedores e usuários. Agora, disponível em qualquer região do País, a lista pode ser baixada num piscar de olhos pela internet, wap ou bluetooth.

Com apenas um toque na tecla Send do celular, o usuário pode ligar instantaneamente com um borracheiro no meio da noite, um dentista de plantão ou mesmo para a melhor pizzaria da cidade. "Ninguém carrega uma lista telefônica convencional no bolso, ainda mais quando tudo se converge para a área digital", diz o analista de sistemas Leonir Campos, diretor da Agecel, de Francisco Beltrão, no Paraná, que desenvolveu o software. "O celular já é uma mídia poderosa e em forte expansão, com 160 milhões de usuários em todo o Brasil", enfatiza. "Apenas não havia recursos técnicos para ser explorado em sua plenitude". Com a lista telefônica comercial no celular, os telefones da cidade inteira ficam ao alcance da mão. A agenda de um celular convencional não armazena mais do que mil nomes. Com a solução Agecel, é possível guardar mais de 80 mil nomes de empresas, com seus respectivos números de telefones, endereço eletrônico e segmento de atuação.

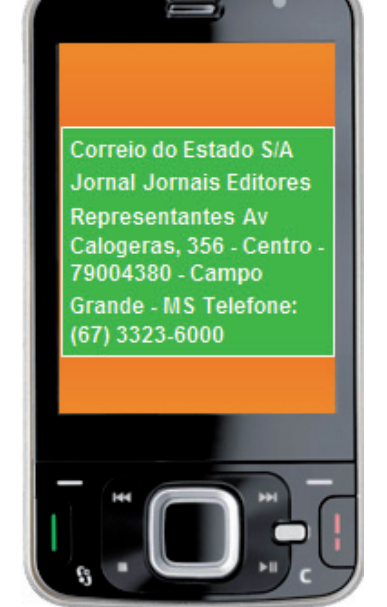

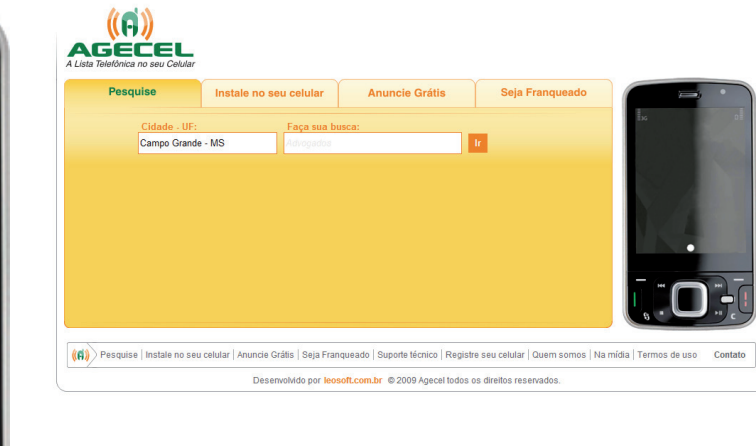

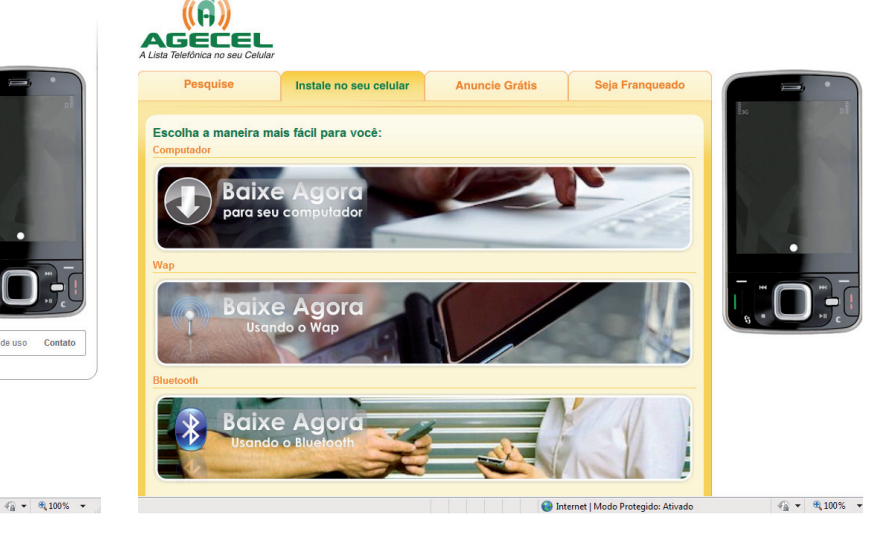

No celular, o aplicativo ocupa o espaço de uma simples foto de 500 Kb. A tecno-

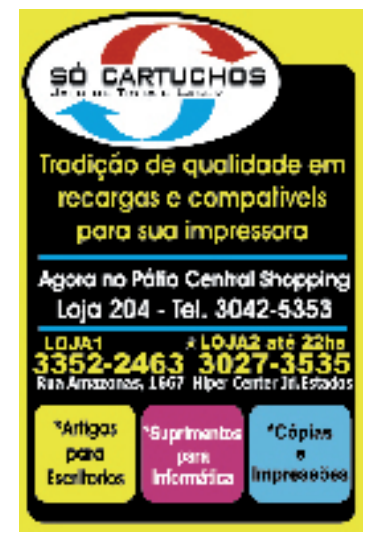

# **Baixe a lista telefônica gratuitamente no celular**

# **Habilite no Windows XP o logon secundário**

No Correio Informática de hoje, aprenda a habilitar o logon secundário no XP e execute programas logados com um usuário limitado. **Pág. 2**

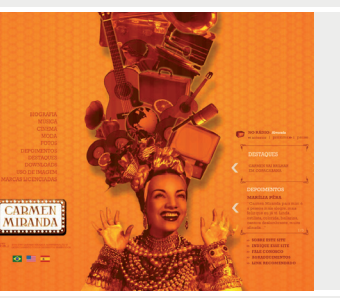

### **Escolha o seu Avatar para explorar Pandora**

A Ubisoft apresenta o mundo exótico de Pandora, em que o jogador deverá escolher um lado: Humanos ou Na'vis. **Pág. 4**

# Exiba suas fotos no Digital Photo Frame 700Z<br>
Com tela de Amoled, de sete polegadas, o porta retrato digital da Samsung<br>
tem resolução de 1024 x 600, conectividade bluetooth e permite o 20 de janeiro de 2010<br>
20 de janeiro

logia usada é a Java, acessível para praticamente todo tipo de celular.

### **Como baixar a lista no celular**

O novo portal da Agecel pode ser acessado pelo endereço http://www.agecel.

com. Na homepage, o usuário encontra informações de ruas, bares, restaurantes,

hotéis, telefones úteis, estabelecimentos comerciais, enfim, toda a lista de "páginas amarelas" da cidade escolhida. Para chamar a atenção do usuário ao acesso pelo

atuação, funcionando como um demonstrativo.

celular, um banner convida a fazer o download dos endereços mais pedidos da tros, pelo próprio site ou no cidade em cada segmento de telefone 0800, e componham

Com o tempo, a ideia é

que estes e outros estabelecimentos façam seus cadas-

a lista telefônica integral no celular, de maneira completa como é apresentada no site.

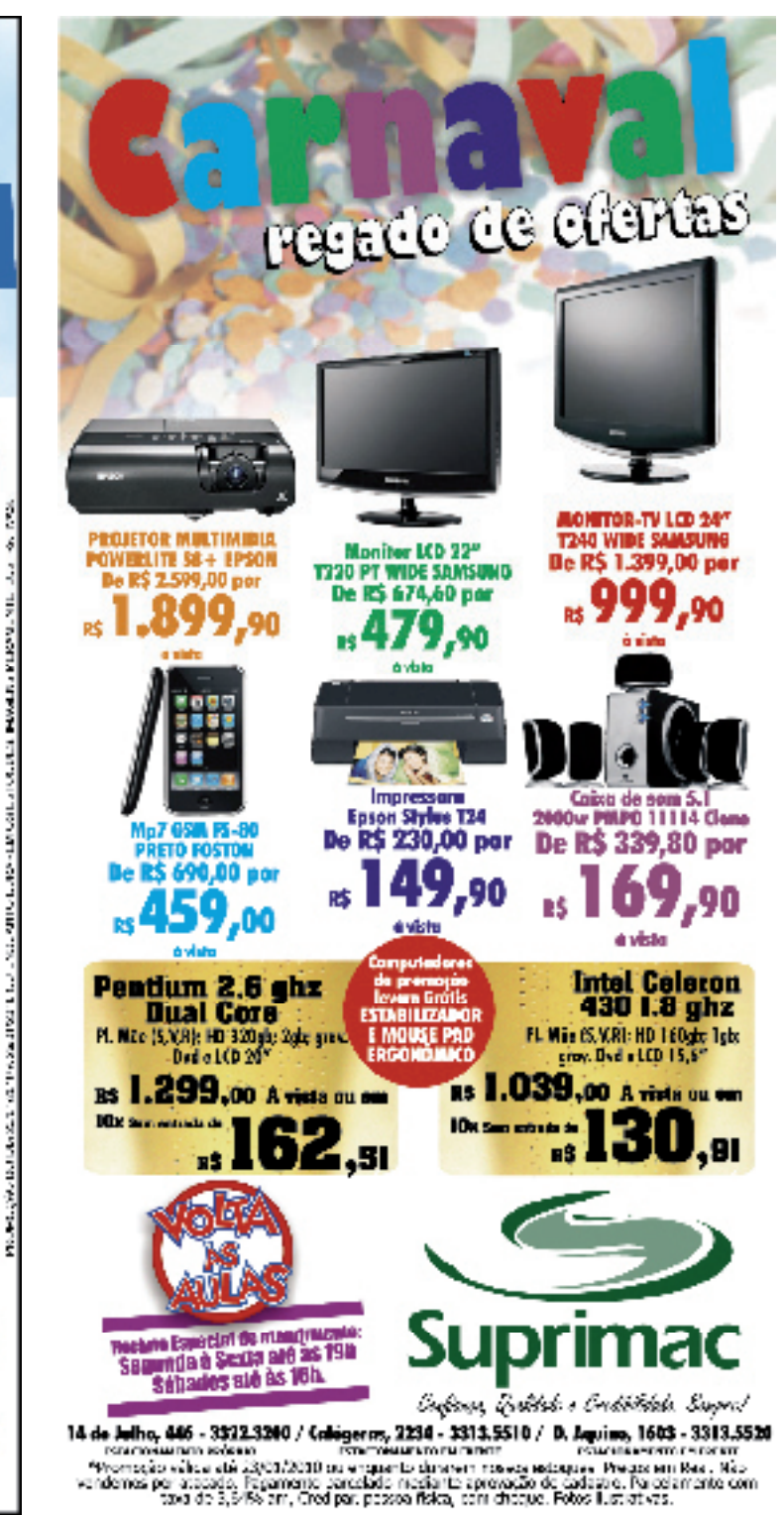

**SUA MELHOR OPÇÃO** *Inforts*Gh **EMINFORMÁTICA PROC.CORE IS PROC. CELERON** 2,66GHZ 430 1,8GHZ **PLINTER HTTL PLACA, VÁE** FD 53068 NEWDBA 163 À VISTA. **AVSIA VEHORA 256 DOSS** HD 250G2 <sub>rs</sub> 1.479 ME-RA<br>P., 4060 512VB rs 1.029.¤ **64311ETE** MI-RA<br>Koladi Mouse **CADINTE**<br>TECLAED MILSE MONTOR (58) R\$ 95.00 434.00 R\$ IMPRESIATO DE TIVIA IMPRESSORA LASER 21302 LEWARK 00096110502510 SETEROOMS RAHVOOR ATOM NAZD 10.1 Rs 1.085,00 168 16058 WINDOWS XP Rs 94,50 **HOME FOLDIN** LETCR DE CODICO 0110 **MARKAS PS2/H.BIL**<br>BS313 R\$ 91,50 **MODEN ADSL+2** DARI 201.46 **CABA** 103781 à vista CANETA DIC AZUL CA, COM 50 UNID. R\$ 19,00 CADEIRA EIX EOLIERDEILEND CORES RS 70,00 BS 35,00 CD ROM SH-C522C BE6E/SANSUNG PRO.ET03 2500 R\$1.619,90 LUMENS ESS20B, LE AL CATE CRIMPASEM A BURTIR DE HS 20,00 **DISQUE** R. Antonio M. Coelho, 2.631 **NINFORTECHY** 3026-2666 **Campo Grande - MS** www.infortechms.com.br Infor IGBI

presado a a cinemia se encida da alta de legada en recipanó en ale enfrecimenta.<br>Os vínto o, tras ocranoro promiento, ocranor un poten vortas legadas itades suran conpanhal dotorn catractori